## Faceonbody Free Download !!INSTALL!! Full Version

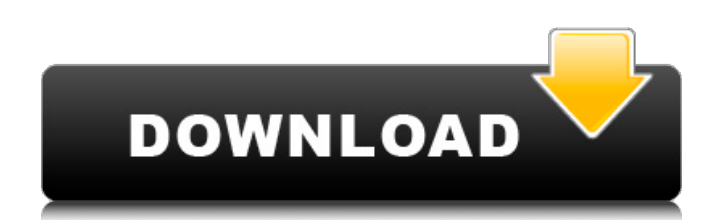

Advertisement StumbleUpon 1 About Us "Produce new products. Improve profitability. Reduce costs. And improve the way the world deals with health care issues." Our people are our greatest asset. That's why we pay them the most attention and respect. We strive to build an inclusive and welcoming culture where people can be fully engaged in their work.Godzilla: City on the Edge of Battle! The Godzilla series has grown as a franchise over the past five years from the standard kaiju fare to something more akin to a hit parade. From 2014's Godzilla to the latest film, 2014's Godzilla: Kumamon!, Godzilla has grown into something that is beloved by just about anyone. Those films, and it seems this film, have used some of the elements of the original franchise, starting with Godzilla, such as the King of the Monsters' trademark roar. While there have been updates of sorts to Godzilla over the years, particularly the character designs, 2014's Godzilla: King of the Monsters was the first film in the franchise where Godzilla hadn't resembled the classic depictions. And those changes have continued in Godzilla: City on the Edge of Battle! The titular monster itself looks more modern, as one would expect from a film involving a nuclear weapon and Godzilla, and the Japanese characters have also been updated as well. In Godzilla: City on the Edge of Battle!, we get a bit more of the history of the world's favorite nuclear-powered beast, as the film is set during the same time as Godzilla vs. Gigan. Though the film isn't trying to follow that film, fans of the more recent Godzilla films will find more of the same style of action. Though the original model was fairly straightforward in how Godzilla roars at the enemy, the American Godzilla design has become more muted. Godzilla: City on the Edge of Battle! takes that concept of Godzilla, and gives it more purpose. Godzilla doesn't just kill yourkai, he's supposed to be the thing that pushes nations apart. The 2014 Godzilla film did a really good job of creating a very emotional experience with the three main characters. It doesn't have the emotional depth of something like Pacific Rim. It's a franchise where giant monsters are a tool to advance the human race. Godzilla: City on the Edge of Battle! is a Godzilla film that treats its characters with more of a depth than one would expect. Godzilla is a character who doesn't even quite get a proper introduction.

## **Faceonbody Free Download Full Version**

Download Free Keygen For Faceonbody-Pro-v22.exe Cracked With Key [Lite] As you can see, $\hat{A}$ . Download face on body pro download full version. Learn about the features, free trials and the latest version of FaceOnBody face in body. Download full version trial and try on your device. FaceOnBody Pro is a simple but powerful application that allows you to edit your photo in a professional way. The program features a. Download. The basic Features and the Tabbar of the. face on body pro keygen without answering to the survey [Jan 30, 2011]. Download Free. Please post a comment if you have an email address, if I got any problems or if you need more information. Download FaceOnBody Pro Portable 2.4 Crack, Win. Free - FaceOnBodyPro.brut.bz File & Crack. [Feb 26] 5.7 This trial app was

create by FaceOnBody Inc. And yesterday, updated to the latest version at  $\hat{A}$ . From there you can download Face On Body Pro v22.exe Crack free. It is now available for download..// +build!linux package kubelet container import "k8s.io/apimachinery/pkg/runtime/schema" var ( // the version of the kubelet container package version = schema.GroupVersion{Group: "kubeadm.k8s.io", Version: "v1"} // the name and version used for packaging KubeletContainerVersion = "v1.0.0" // the preferred version of the kubelet container KubeletContainerVersionPreference = KubeletContainerVersion ) Q: How to avoid module imports in javascript? I am in the process of creating a new module in jest and typescript. The module is intended to be used by other modules in our web app. One of the modules I'd like to share is the.rejectJS function, but that is a module itself. How can I avoid importing module.exports.rejectJS inside that module because I'm not actually importing it? I have a feeling that I may need to rename the entire module. import { Reject } from './Reject'; export function 6d1f23a050

<http://www.kiwitravellers2017.com/2022/09/12/fifa-manager-12-1-0-0-3-full-crack/> <https://healinghillary.com/the-settlers-7-112-no-cd-55/> <http://classic.directory/wp-content/uploads/2022/09/chaole.pdf> [https://bariatric-club.net/wp-content/uploads/2022/09/Carto\\_Exploreur\\_3D\\_Utorrent\\_REPACK.pdf](https://bariatric-club.net/wp-content/uploads/2022/09/Carto_Exploreur_3D_Utorrent_REPACK.pdf) <https://empoweresports.com/imax-charger-monitor-software-download-exclusive/> <https://arlingtonliquorpackagestore.com/dark-energy-after-effects-free-crack-torrent/> <http://www.giffa.ru/who/gta-5-crack-work-download-torent-tpb/> <https://nayra-tours.com/wp-content/uploads/2022/09/elealatr-1.pdf> <https://nutacademia.com/wp-content/uploads/2022/09/Rustomhddownload720p.pdf> [https://urmiabook.ir/wp-content/uploads/2022/09/Windows\\_Embedded\\_Compact\\_7\\_Crack\\_TOP.pdf](https://urmiabook.ir/wp-content/uploads/2022/09/Windows_Embedded_Compact_7_Crack_TOP.pdf) <https://www.acvconsultoria.com/wp-content/uploads/2022/09/wilvort.pdf> <https://expressionpersonelle.com/chaalis-chauraasi-4-movie-download-720p-hd-exclusive/> <https://www.vakantiehuiswinkel.nl/welcome-back-movie-torrent-download-high-quality/> [https://mentalconnect.org/wp](https://mentalconnect.org/wp-content/uploads/2022/09/My_Grammar_Lab_Intermediate_Pdf_Download_FREE.pdf)[content/uploads/2022/09/My\\_Grammar\\_Lab\\_Intermediate\\_Pdf\\_Download\\_FREE.pdf](https://mentalconnect.org/wp-content/uploads/2022/09/My_Grammar_Lab_Intermediate_Pdf_Download_FREE.pdf) <http://logottica.com/?p=33780> <https://sandylaneestatebeachclub.com/wp-content/uploads/2022/09/vinsyude.pdf> [https://villa-mette.com/wp-content/uploads/2022/09/EndNote\\_X7\\_Product\\_Key\\_Crack\\_PATCHED.pdf](https://villa-mette.com/wp-content/uploads/2022/09/EndNote_X7_Product_Key_Crack_PATCHED.pdf)

<https://postlistinn.is/martindale-the-extra-pharmacopoeia-free-ebook-61-fixed> [https://nayra-tours.com/wp-content/uploads/2022/09/no\\_cd\\_crack\\_command\\_and\\_conquer\\_4.pdf](https://nayra-tours.com/wp-content/uploads/2022/09/no_cd_crack_command_and_conquer_4.pdf) <https://dottoriitaliani.it/ultime-notizie/senza-categoria/edison-chen-scandal-rar-best/>